# **IMPLEMENTASI TEKNIK FRAMING PADA PEMBUATAN COMPANY PROFILE PABRIK TAHU UNTUNG JAYA**

# **SKRIPSI**

Diajukan Sebagai Salah Satu Syarat Untuk Memperoleh Gelar Sarjana Jenjang Strata Satu (S1) Pada Program Studi Teknik Informatika Fakultas Teknik Universitas Muhammadiyah Ponorogo

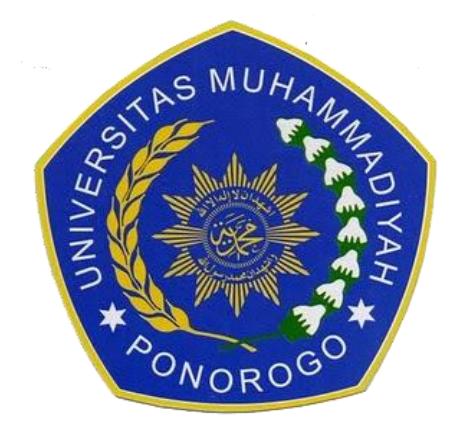

# **GALIH RUDI ATMOKO**

## **10530923**

### **PROGRAM STUDI TEKNIK INFORMATIKA**

### **FAKULTAS TEKNIK**

### **UNIVERSITAS MUHAMMADIYAH PONOROGO**

**2015**

#### HALAMAN BERITA ACARA UJIAN

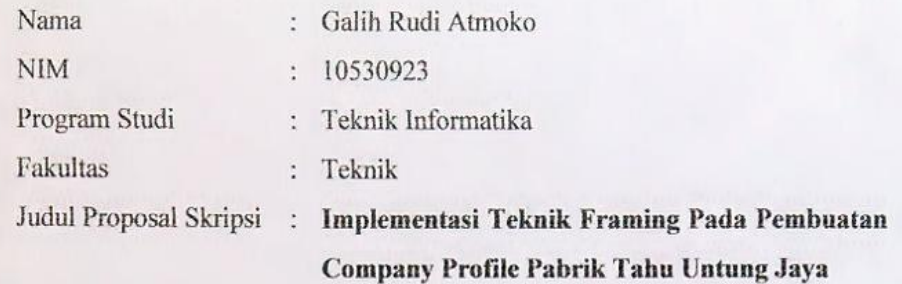

Telah diuji dan dipertahankan dihadapan

Dosen penguji tugas akhir jenjang Strata Satu (S1) pada:

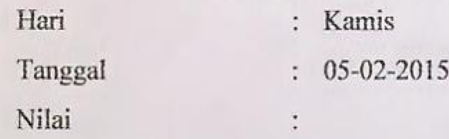

Dosen Penguji

Dosen Penguji I

Ellisia Kumalasari, M.Pd NIK. 198509052 01309 13

Dosen Penguji II

Eka Dwi Nurcahya, S.Pd, MT

Mengetahui

**Dekan Fakyltas Teknik,** Ir. Aliyadi, MM, M.Kom NIK. 196410319 9009 12

Ketua Program Studi Teknik Informatika,

 $-6.1$ 

Munirah Muslim, S.Kom, M.T. NIK. 197911072 00912 13

### HALAMAN PENGESAHAN

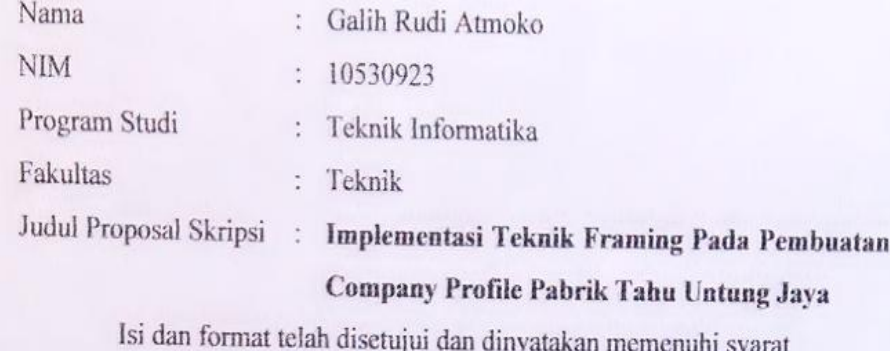

untuk memperoleh gelar sarjana strata satu (S1) pada Program Studi Teknik Informatika Fakultas Teknik Universitas Muhammadiyah Ponorogo

Ponorogo, 18-02-2015

Menyetujui

**Dosen Pembimbing** 

Desriyanti, S.T, M.Kom NIK. 197703142 01112 13

Mengetahui

Dekan Fakultas Teknik, Ir. Aliyadi, MM, M.Kom NIK. 196410319 9009 12

Ketua Program Studi Teknik Informatika,

ę

Munirah Muslim, S.Kom, M.T NIK. 197911072 00912 13

## **P E R S E M B A H A N**

Puji Syukur kehadirat Allah SWT. karena atas Rahmat dan Hidayah-Nya hamba bisa menyelesaikan Tugas Akhir ini. Dari lubuk hati yang paling dalam saya ucapkan banyak terima kasih kepada :

Ibu dan Ayah Tercinta, terima kasih atas semua perhatian, kasih sayang, pengertian serta dukungannya yang selalu memberikan semangat kepada saya untuk rajin dan bersemangat dalam menyelesaikan skripsi.

Semua sahabat dan Teman-temanku Teknik Informatika angkatan 2010, khususnya anak-anak kelas TI E dan teman–teman UKM MUSIC CAMP terima kasih atas semangat dan kerjasamanya selama ini.

### **MOTTO**

*"Menjadi manusia yang terbaik adalah orang yang memberikan manfaat bagi orang lain"*

Sesungguhnya sesudah kesulitan ada kemudahan. Maka apabila kamu telah selesai (urusan dunia) maka bersungguh sungguhlah (dalam beribadah), dan hanya kepada Tuhanmulah kamu berharap (QS. Al **Insyirah: 6-8)**

"*Hidup itu sekali dan mati itu pasti. maka sudahilah sedihmu yang belum sudah dan segera mulailah syukurmu yang pasti indah, berbahagialah"* ~Menantang Rasi Bintang, FSTVLST~

*"Hidup tak ada bila tanpa cobaan"*

*"Jangan berharap pada jalan pintas untuk mendapatkan kesuksesan yang bertahan lama"*

#### **ABSTRAK**

### **IMPLEMENTASI TEKNIK FRAMING PADA PEMBUATAN COMPANY PROFILE PABRIK TAHU UNTUNG JAYA GALIH RUDI ATMOKO ( 10530923 ) UNIVERSITAS MUHAMMADIYAH PONOROGO**

Penerapan multimedia pada ranah bisnis adalah pembuatan company profile pada perusahaan-perusahaan yang besar. Company profile terdiri dalam bentuk text, gambar dan video. Pada penelitian ini bertujuan membuat Company Profile untuk sebuah Usaha Kecil Menengah Pengolahan Kedelai dengan konsep video. Dalam pembutan sebuah video atau film ada tahapannya, berikut ini tahapannya pra-produksi adalah proses persiapan sebelum pengambilan gambar, produksi adalah proses pengambilan gambar, pasca Produksi adalah proses editing dari suatu film atau video. Video adalah system gambar hidup atau gambar bergerak yang saling berurutan. Video merupakan bagian dari multimedia. Kemajuan teknologi multimedia semakin maju contohnya adalah video company profile, semua badan usaha tertentu membuat video company profile bertujuan untuk mempromosikan produk dan menunjukkan eksistensinya. Pembuatan video company profile ini bertujuan sebagai sarana promosi produk dari pabrik tahu untung jaya yaitu tahu, dengan menerapakan teknik framing diharapkan mampu memberi informasi yang menarik dan informative. Pada penelitian ini menerapkan pengambilan gambar *close up, medium close up, long shoot* dan *group shoot* yang merupakan bagian dari teknik framing. Proses pengeditan video menggunkan adobe premiere pro cs4.

#### **Kata Kunci**

Video Company Profile, Teknik Framing, Adobe Premiere Pro Cs4, Pabrik Tahu Untung Jaya, Multimedia.

#### **KATA PENGANTAR**

Puji syukur penulis ucapkan kehadirat Allah Yang Maha Esa karena hanya atas kuasa-Nya penulis dapat menyelesaikan skripsi ini tepat waktu. Skripsi ini merupakan salah satu syarat untuk memperoleh gelar Strata Satu (S-1) di Program Studi Teknik Informatika Universitas Muhammadiyah Ponorogo, dengan skripsi yang berjudul "Implementasi Teknik Framing Pada Pembuatan Company Profile Pabrik Tahu Untung Jaya". Oleh karena itu, dalam penulisan skripsi ini, penulis berharap adanya kritik dan saran dari semua pihak yang nantinya dipergunakan untuk menyempurnakan skripsi ini. Pada kesempatan ini diucapkan terimakasih dan penghargaan yang setulus-tulusnya kepada:

- 1. Kepada kedua orangtua yang sudah membiyayai kuliah saya sampai sarjana.
- 2. Bapak dan Ibu Dosen yang telah memberikan bimbingan dan petunjuk yang sangat berguna dalam penyusunan skripsi ini.
- 3. Bapak Untung dan Mas Anggik selaku pemilik pabrik tahu Untung Jaya yang telah member izin dan kerjasamanya selama proses pembuatan video company profile.
- 4. Serta crew yang bertugas membantu saya selama proses pengambilan gambar, terimakasih banyak atas bantuannya.
- 5. Semua teman-teman Fakultas Teknik khususnya anak-anak kelas TI.E atas kebersamaan yang tak pernah terlupakan.
- 6. Dan semua pihak yang telah ikut serta memberikan bantuan dan dukungan selama perancangan dan pembuatan skripsi ini.

Akhir kata, penulis mengucapkan terima kasih dan berharap agar skripsi ini dapat bermanfaat bagi penulis pada khususnya dan pembaca pada umumnya.

Ponorogo, 2015

### **GALIH RUDI ATMOKO NIM. 10530923**

#### **DAFTAR ISI**

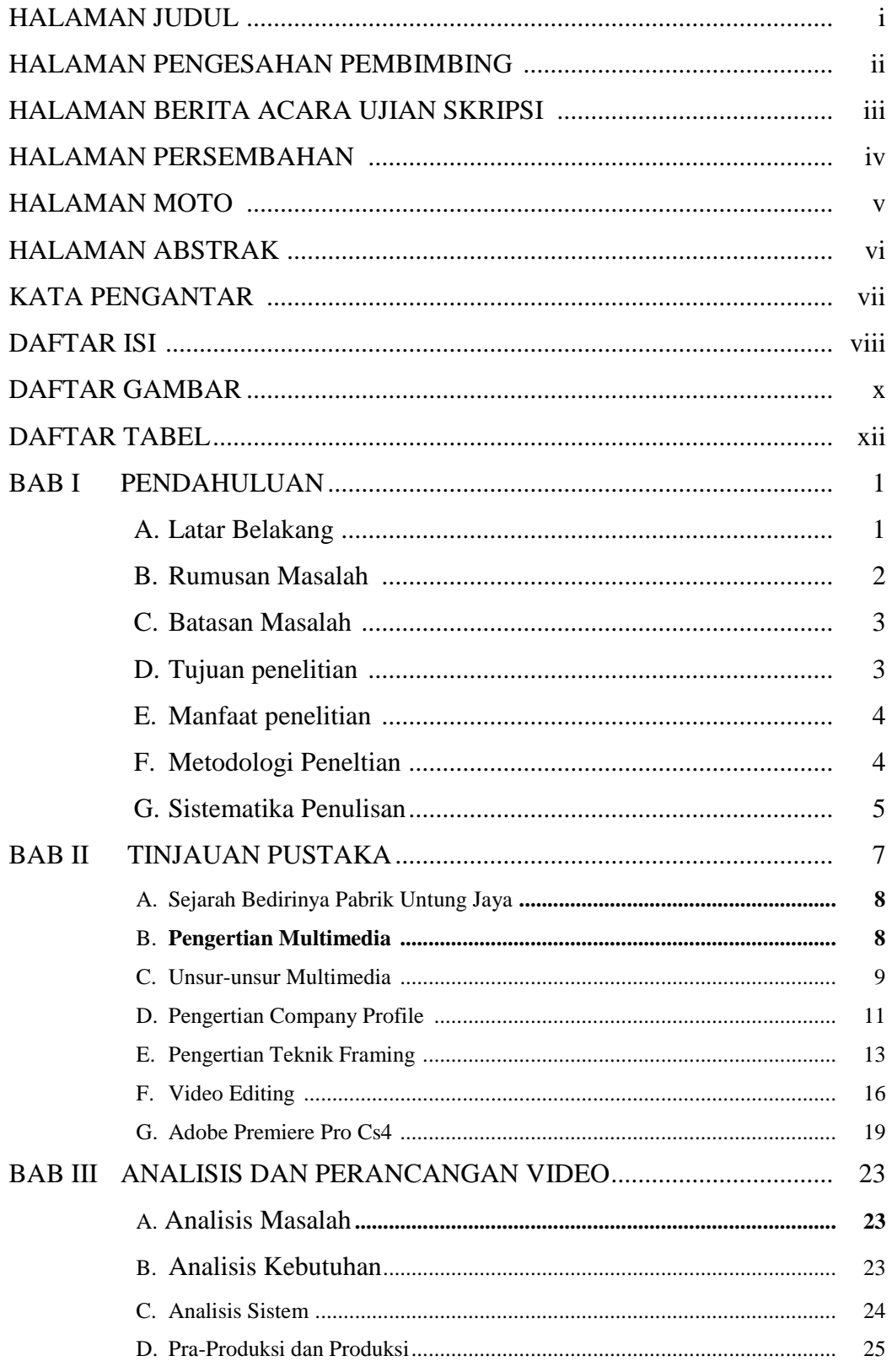

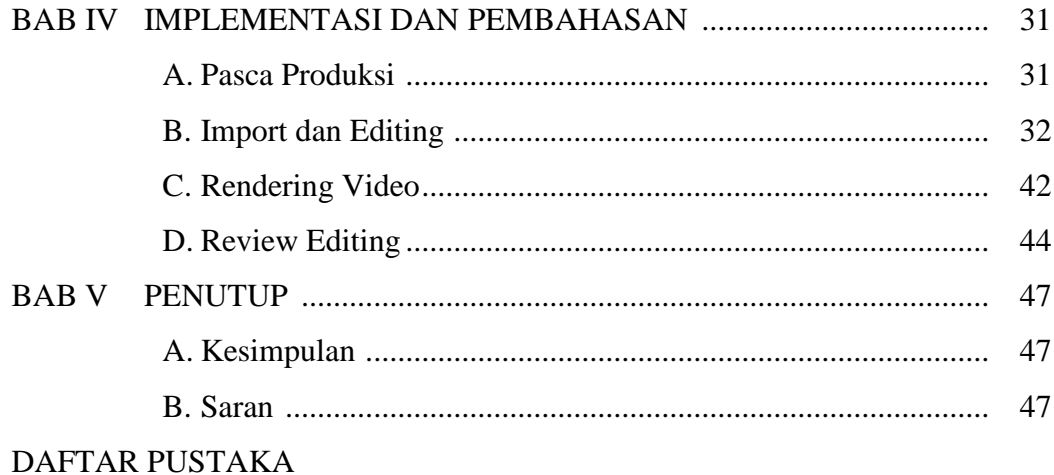

#### **DAFTAR GAMBAR**

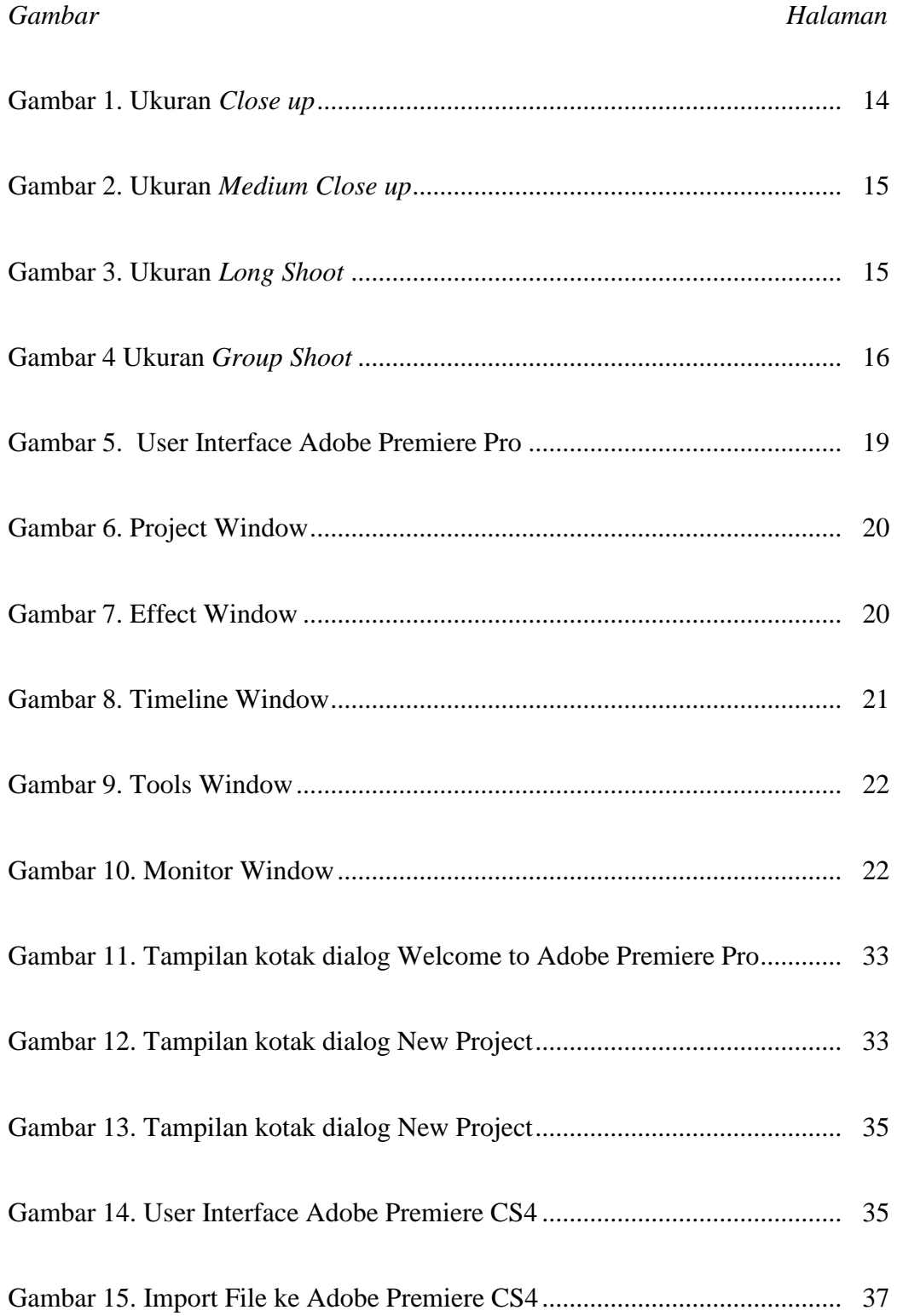

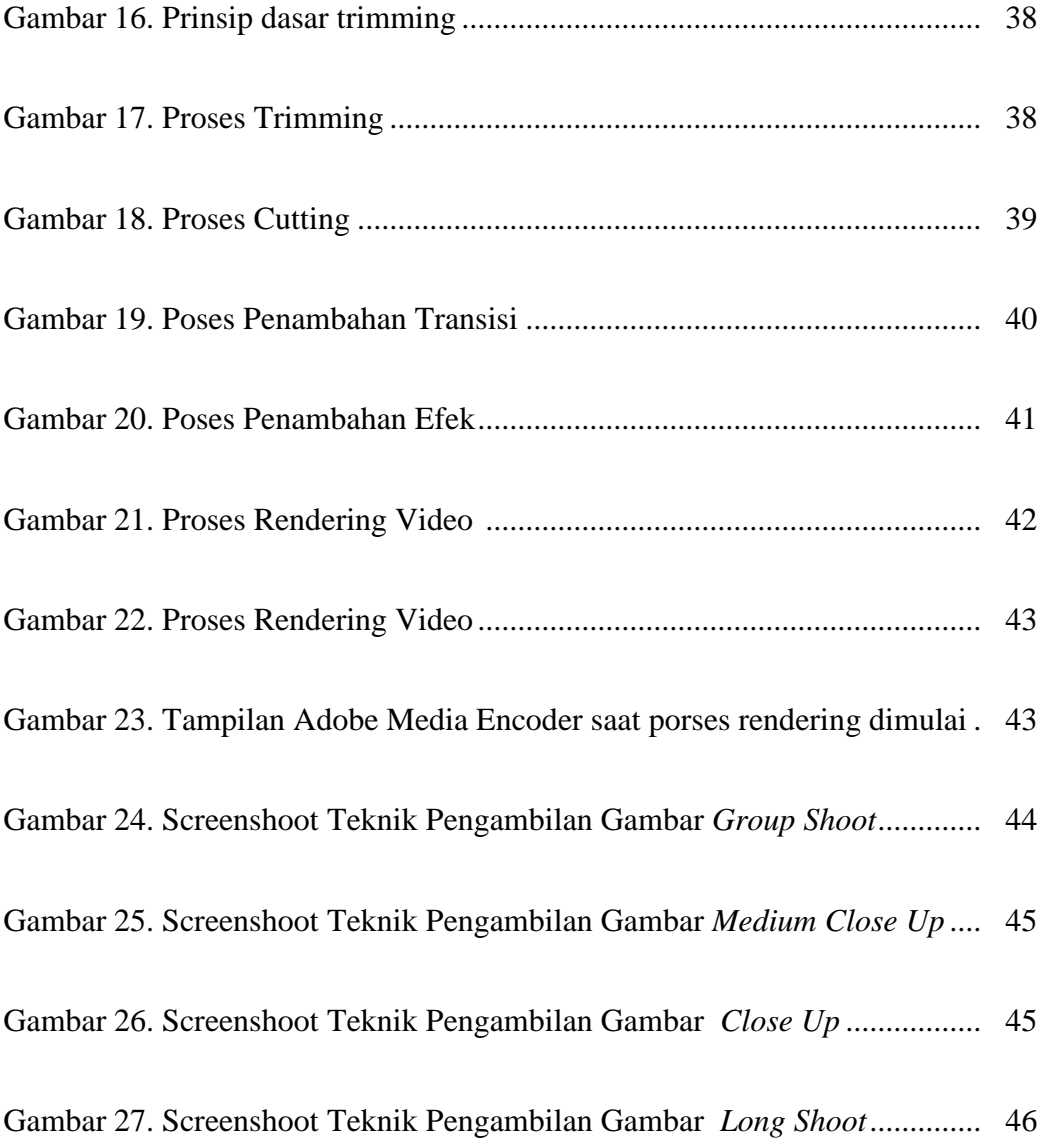

#### **DAFTAR TABEL**

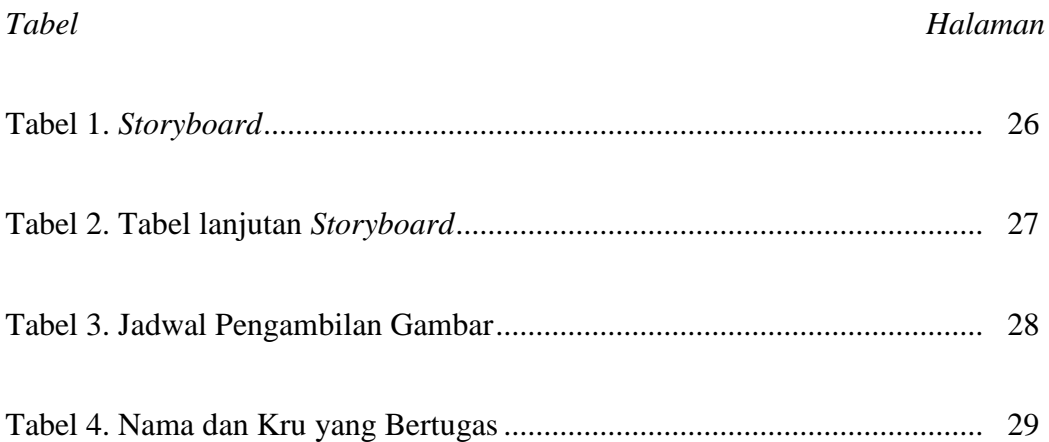